# Capture the Flag - Computer Science Style

**Kathy Robertson** 

Advisors: Dr. Dan Massey and Dr. Indraiit Ray

### Equipment:

- Username
- Password
- IP Addresses of Each Box

Set Up:

• Set up exploitable machines

and intercept traffic

flags

· Allow students to crack, hack.

· Students work in teams to earn

- Hacking Laptop
- Auditor (Live OS) Teammates

### Future Work:

- An Annual Front Range Capture the Flag Computer Science Style
- **Tutorials on Security Concerns**

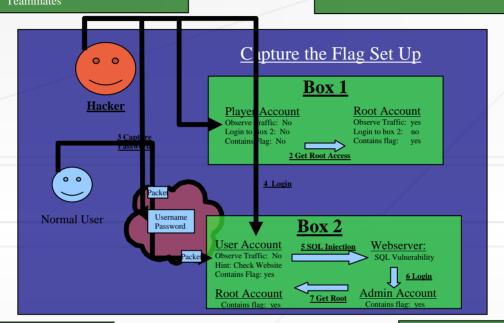

### Motivation:

- Teach students about security
- · Learn what students know about security
- · Interaction between Front Range Schools

## **Buffer Overflow** NOP NOP NOP NOP Code Buffer Overflow **How a Buffer Overflow Works:** •Program Allocates Buffer Space •Program inserts too large of data Overwrites Other Register .Hacker can execute Code Remotely

## Lessons Learned:

- Use Strong Passwords (flag 1)
- Encrypt Traffic with SSL (Secure Socket Layer) (flag 2)
- Patch Software (flag 3)
- Good Software Design (flag 4)

### Attack Plan

#### Login to Box 1:

- 5 out of 5 teams completed this mission in less than 5 minutes

#### Crack root Password: (1 flag)

#### Capture Username and Password Traffic:

- 5 out of 5 teams completed this mission in less than 10 minutes

#### Login to Box 2: (1 flag)

#### Get Admin Password:

- implement an sql injection to obtain username and password
  4 out of 5 teams completed this mission in less than 30 minutes

### Login to Admin Account: (1 flag)

- 4 out of 5 teams completed this mission in less than 5 minutes

#### Get Root Access

- · Successfully exploit vulnerable code with a Buffer Overflow